АДЕМИЯ НАУК СОВЕТСКИХ СОЦИАЛИСТИЧЕСКИХ РЕСПУБЛИК

СОБЫЙ КОМИТЕТ ПО ИССЛЕДОВАНИЮ СОЮЗНЫХ И АВТОНОМНЫХ РЕСПУБЛИК

 $0 - 88$ 

6. DA

## OTYET КАЗАКСТАНСКОЙ ЭКСПЕДИЦИИ за 1926 год

Из ОТЧЕТА о ДЕЯТЕЛЬНОСТИ АКАДЕМИИ НАУК СССР за 1926 г., ч. І и ІІ

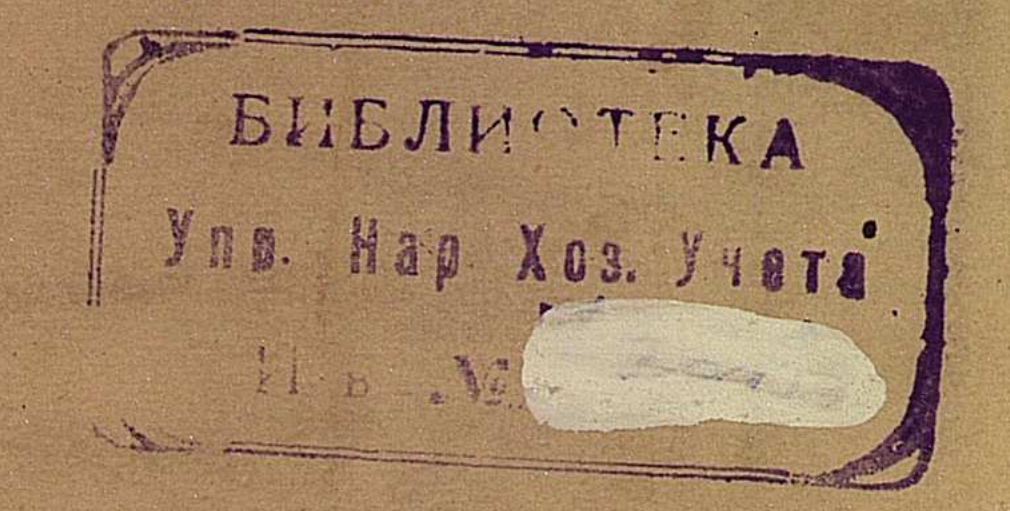

MAD ON SHARING N ЛЕНИНГРАД ИЗДАТЕЛЬСТВО АКАДЕМИИ НАУК СССР 1927

TERCHER

JAL MAGERATA

области

редльния научия

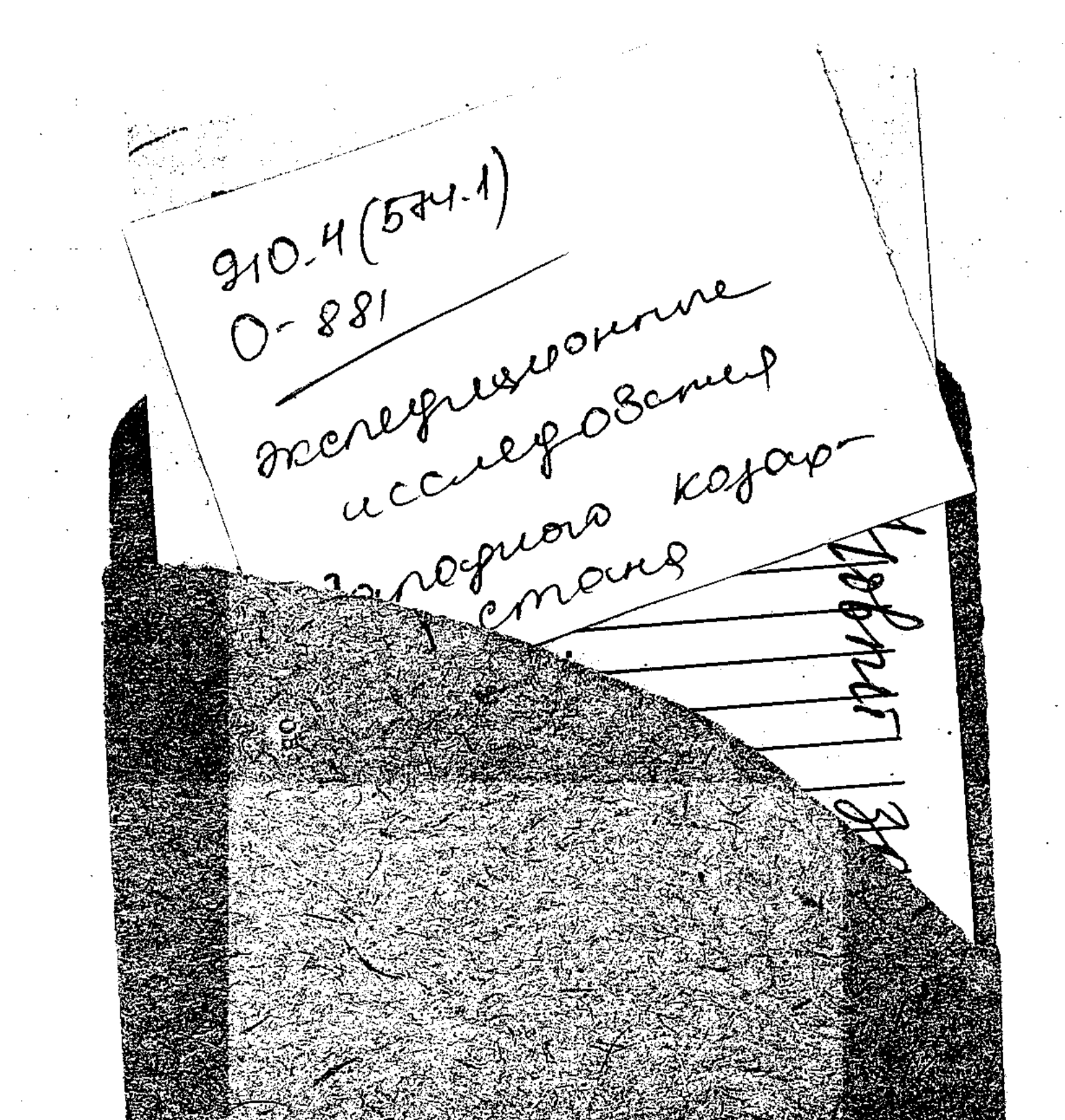

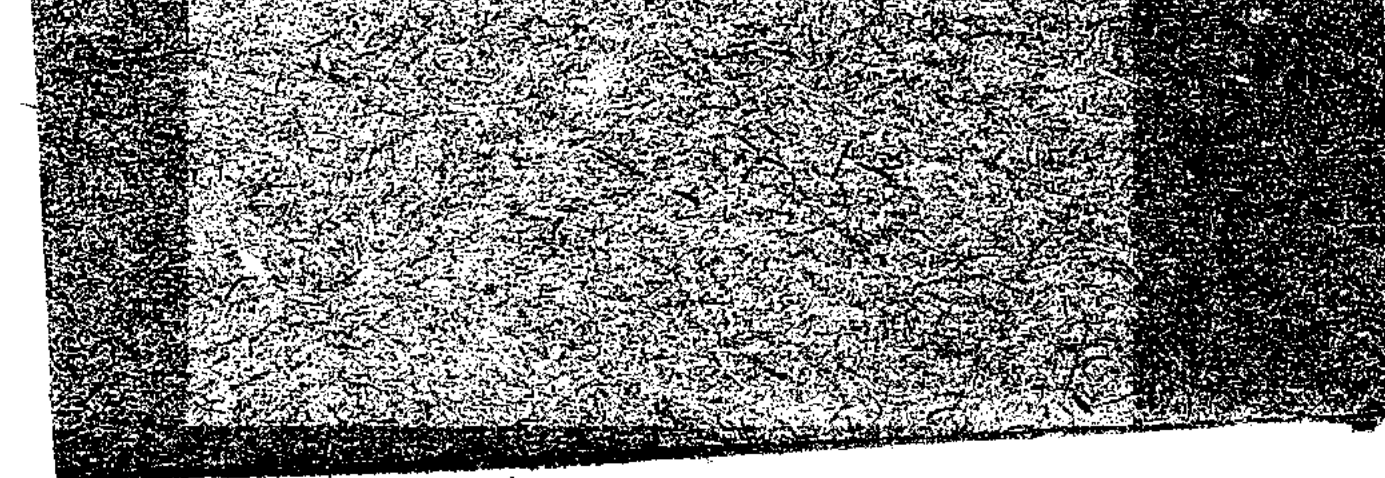

÷

 $\bar{\mathbf{z}}$ 

 $\sim$ 

## ОТЧЕТ КАЗАКСТАНСКОЙ ЭКСПЕДИЦИИ АКАДЕМИИ НАУК СССР

за 1926 год

В связи с обращением к АН правительств ряда союзных и автономных республик об оказании им содействия к всестороннему исследованию их естественных производительных сил и населения, в январе отчетного года в составе АН был образован Особый Комитет по исследованию Союзных и Автономных Республик (ОКИСАР), имеющий целью содействовать названным республикам при разрешении важнейших задач их хозяйственного и культурного строительства.

A

 $\mathcal{L}$ 

Начатое ОКИСАР обследование Казакской АССР связано с практическими мероприятиями производящегося здесь землеустройства и предпринято по инициативе Наркомзема Казакской АССР.

Составленный, по соглашению с представителями Казакского. правительства, пятилетний план комплексного исследования Казакстана предусматривает обследования: статистико-экономическое, антропологическое и медико-санитарное, животноводства, почвенно-ботаническое, геологическое и гидрологическое.

Произведенные в отчетном году в указанных областях

исследовательские работы освещены в отчетах соответственных отрядов. Эдесь же необходимо отметить лишь камеральные работы, производившиеся в центре. К последним относятся работы в области геологии, гидрологии и картографии Казакстана.

Что касается геологии, то производившиеся под общим руководством акад. А. Е. Ферсмана работы состояли в составлении сводки имеющихся геологических материалов, в результате чего должен быть издан ряд очерков: геолого-морфологический, полезных ископаемых и по соляным озерам. Здесь осо-

 $\mathbf{1}$ 

бое внимание обращают на себя самосадочные озера в числе 203, площадью в 1.200 кв. км с запасом соли в 1 миллиард тонн.

 $\overline{2}$ 

Гидрологический отдел Казакстанской экспедиции, под руководством проф. В. Г. Глушкова, исполнил следующие работы: составлен гидрогеологический очерк Казакстана с приложением гидрогеологической карты, разрезов буровых скважин и геологических разрезов и схем; закончена обработка материалов для очерка гидрографии Казакстана и исполнены для указанного очерка карта исследованности края и наблюдательных пунктов, карта густоты постоянной речной сети, карта густоты временной речной сети, карта озерности, карта географического распределения пресных и соленых поверхностных вод Казакстана, карта характера питания рек Казакстана (ледниковое, снеговое, смешанное, грунтовыми водами и пр.), карта маршрутов полевых работ Гидрологического отряда, намеченных пятилетним планом, графики колебания уровня и расходов воды рек южной части Казакстана. Для метеорологического и гидрологического очерков Казакстана произведена обработка материалов и исполнены карта пунктов наблюдений, карта осадков, карта величин испарения с водной поверхности и карты климатические (температура, влажность, ветер). Помимо этого, установлены величины основных элементов климата и режима рек края и составлена библиография по гидрологии Казакстана.

Картографические работы по Казакстану производились под руководством Н.А. Копылова и выразились в собрании всего вообще картографического материала по Казакстану, его систематизации и составлении отзыва о нем, в обработке собранного материала и в изготовлении карт. Для указанной цели были использованы все наиболее крупные архивы Ленинграда, а также материалы Военно-Топографического Отдела и Высшего Геодезического Управления и, кроме того, архив Народного Комиссариата Путей Сообщения в Москве. На основе полученных и обработанных материалов составлен список астрономических пунктов: а) с барометрически определенными высотами - 617 пунктов и б) без высот - 513 пунктов; изготовлена карта астрономических пунктов; изготовлена и отпечатана бланковая карта Казакстана в масштабе 40 км в 1 см; значительно продвинута вперед гипсометрическая карта Казакстана в масштабе 40 км в 1 см. На последнюю карту нанесены горизонтали через 40 м в интервале для равнинных районов и 200 м в интервале для

гористых районов; составлена библиография по картографии Казакстана.

Из других работ в центре надлежит отметить подготовительные работы по организации для Казакстана Национальной Научной Библиотеки. Для указанной цели были получены, по отбору, академические издания из КАН, а также поступили книги из различных издательств, к которым ОКИСАР обратился с просьбой о безвозмездном предоставлении своих изданий для Казакстанской Библиотеки. Помимо этого, наиболее интересные для Казакстана редкие издания приобретались путем покупки.

## СТАТИСТИКО-ЭКОНОМИЧЕСКИЙ ОТРЯД

Втечение полевого периода отчетного года отряд должен статистико-экономические был производить обследования: 1) В районе землеустроительных работ первой стадии, в 5-ти северных губерниях Казакской АССР, Уральской, Актюбинской, Кустанайской, Акмолинской и Семипалатинской. Район работ тянется узкой прерывающейся лентой почти от Волги - западной границы Букеевского у. - до оз. Маркакуль, в глубине Южного Алтая, у границ Монголии. Протяжение его около 2.500 км, площадь  $6^{1}/2 - 8^{1}/2$  милл. гектаров. 2) В Адаевском у. На указанных территориях требовалось произвести: а) бюджетное обследование, а именно составить 250 казакских и русских бюджетов; б) общинное обследование составить 400 общинных описаний; в) районное обследование, норма которого планом определена не была. Вся подлежащая обследованию территория была разделена на три обследовательских района; западный (Уральская губ. и Адаевский у.), восточный (губ. Семипалатинская и Акмолинская) и центральный (губ. Актюбинская и Кустанайская). На три же части были распределены и исследовательские силы отряда: в восточный район были направлены 11 чел. под руководством Н. В. Розова, в западный район - 7 чел. под руководством А. Н. Букейханова и в центральный район - 12 чел. под руководством научн. сотр. КИПС С. П. Швецова, на котором лежало и общее руководство работами. Специальное районное обследование было поставлено в Актюбинской губ., каковую работу вели 3 сотрудника отряда под руководством начальника его, С. П. Швецова.

Работы начались в первых числах июня и к октябрю были закончены в части, касающейся общинного и бюджетного описаний в губ. Актюбинской, Уральской, а также в Адаевском у. В Кустанайской и Семипалатинской губ. закончились работы к 20-м числам октября, и, наконец, в настоящее время работы закончены и в Акмолинской губ.

 $\overline{4}$ 

Что касается районного обследования, то в западной и северной частях Актюбинской губ. были установлены и проверены все экономические районы первичного тяготения и их центры; кроме того, установлены два района ярмарочного тяготения -Темирский и Уильский. Составлены соответствующие карты экономических районов. В настоящее время ведутся работы индивидуальной хозяйственно-экономической выяснению  $\overline{10}$ обстановки районов, с установлением относительного значения каждого в общей экономике края и определением экономического тяготения вторичного порядка. Работа ведется под руководством С. П. Швецова сотрудниками В. А. Белеховым и Э. И. Канторовичем. Препятствием к быстрому ходу этой работы служит недостаточная доброкачественность, а частью и отсутствие имеющегося в Актюбинске статистического материала. Указанные работы ведутся по новому методу, нигдееще во всем объеме не применявшемуся.

В процессе разработки бюджетного материала выяснилась необходимость в производстве особой работы о ценах как предметов сельско-хозяйственного производства и широкого потребления, так и рабочих рук, в различные сезоны года. В этих целях образовано в Актюбинске особое совещание из представителей губернских учреждений, регистрирующих цены, и поставлена самая работа по систематизации и анализу данных о сезонных ценах. Указанная работа, производимая теми же лицами, которыми устанавливаются особенности районов, ставится таким образом, чтобы она могла служить не только для текущих надобностей Статистико-Экономического отряда, но и для потребности различных правительственных и общественных учреждений.

Кроме этих местных работ, составляется библиография по экономике Казакстана, для чего используются материалы Б АН и Государственной Публичной Библиотеки. Первоначальная разработка материала, в его счетной части, производится на месте, в г. Актюбинске, так как это позволяет вести параллельно две работы: обследование и разработку уже собранного материала. Вызывается это необходимостью закончить некоторые подсчеты  $\mathbf{K}$ моменту, когда от Почвенно-Ботанического отряда экспедиции поступят данные о количестве, ценности и доходности земельных угодий районе производимого землеустройства в первой стадии.  $\bf{B}$ Чтобы подготовить некоторый кадр работников счетного статистического труда, в сентябре месяце при Бюро отряда были открыты вечерние занятия с желающими подготовиться к счетным работам.

Опыт отчетного года позволяет говорить, что приурочение исследовательских работ к территории производящегося землеустройства является крайне неблагоприятным условием для исследований. Работы пришлось разбросать на колоссальной территории, которая, будучи случайно выделена, не представляет собою в экономическом отношении не только чего-то цельного, но и сколько-нибудь однородного. Такие условия обесценивают производимые исследования, лишая возможности производить углубленный анализ и широкие обобщения. Кроме того, такая постановка работ неблагоприятна и в чисто организационном отношении. Когда приходится разбрасывать 30 работников на пространстве 2.500 км, по узкой, прерывающейся полосе, во многих местах лишенной путей сообщения, то связь между работающими до крайности ослабляется громадными расстояниями. Самый надзор за работами и общее руководство ими становится чем-то отвлеченным. Так же неблагоприятно отразилось на ходе работ и отсутствие средств передвижения между подлежащими обследованию пунктами. Отыскание этих средств передвижения отнимало массу времени и потребовало больших материальных затрат. Нередки были

 $5<sup>5</sup>$ 

случаи и заболевания работающего персонала. Вообще нужно заметить, что условия работ по статистико-экономическому обследованию оказались гораздо более тяжелыми, чем можно было предполагать.

В конце июля Наркомзем Казакской АССР откомандировал в Актюбинск для связи своего сотрудника Красноглядова, которым и было оказано отряду ценное содействие в смысле согласования работ отряда с деятельностью местных правительственных учреждений.

## АНТРОПОЛОГИЧЕСКИЙ ОТРЯД

6

Антропологический отряд Казакстанской экспедиции, под общим руководством уч. секр. КИПС С. И. Руденко, состоял из двух подотрядов: Этнологического, под начальством научн. сотрудн. КИПС Ф. А. Фиельструпа, и Медико-Антропологического, под начальством С. Ф. Баронова. В отряде принимали участие 9 сотрудников и практикантов-переводчиков. Работа производилась в Актюбинском и Адаевском у. В задачи отряда входило изучение быта и физического типа казаков, а также выяснение санитарно-гигиенических условий их жизни в связи с вопросом о заболеваемости. Наркомпросом Казакской АССР были отпущены средства на приобретение этнографических коллекций для Музея в Кзыл-Орде и на производство палеоантропологических исследований.

Экспедиционные работы продолжались около двух месяцев, полевые работы всего с 27 V по 1 VII. Был пройден путь около 700 км: от станции Тамды Ташкентской ж. д., в верховье р. Уила, оттуда к устью р. Кинжалы, далее до урочища Копа на р. Сагызе, затем от Копа до г. Темира. Из Темира отряд проехал на станцию Джурун Ташкентской ж. д.

Район работ Антропологического отряда представляет интерес в бытовом отношении, так как его население занимает совершенно особое место среди казакского народа. Отряду пришлось пересекать границу, пролегающую между двумя довольно резко отличающимися в бытовом отношении группами казаков в Меньшей орде. С одной стороны живут представители жеттру (тама) и алимулы, полуоседлые кочевники, имеющие постоянные зимовки, с другой - байулы рода адай, не знающие недвижимого жилья и кочующие круглый год: зимой на юге, летом на более богатых водой пастбищах, к С. Несмотря на враждебные чувства, питаемые первыми к более сильным и смелым адаям, мы находим тех и других нередко на летовках друг подле друга, причем аулы их легко различаются по внешним признакам. Кратковременное соседство адаев с другими родами не оказывает большого влияния на них, и если в массе кочевого народа встречаются кое-где жатаки, то причиной оседлости они выставляют обеднение в результате падежа вьючного скота. Кочуют адаи исключительно на верблюдах; арбы, вследствие часто встречаемых на

пути песков, не употребляются. Таково же положение и на караванных путях, между кустанайскими пастбищами и Кзылординским у. Лошади существуют исключительно для верховой езды. Крупный рогатый скот, получающий все большее значение у полуоседлых кочевников, адаями вовсе не разводится. У жеттру и алимулы крупный рогатый скот занимает уже первое место в хозяйстве, в стадах же истых кочевников ему места нет. У них попрежнему мы находим скот, искони кормивший и одевавший кочевника степей Центральной Азии: курдючную овцу, верблюда и лошадь. В части степи преобладает коневодство, а верблюды разводятся в ограниченном количестве; в части же, к которой относится и Адаевский район, верблюды занимают главное место, и на них построено все благополучие человека. Без вьючного верблюда невозможно было бы кочевать через тяжелые пески. "Национальным" напитком казаков считается кумыс. Но кумыс - важнейший пищевой продукт летом в районах, богатых лошадьми; у адаевцев же главную роль играет шубат, кислое верблюжье молоко, а кумые приготовляется не у всех и не всегда. Преобладание верблюдоводства над коневодством сближает казаков с туркменами, от которых они заимствовали одногорбого верблюда и, в частности, самую молочную разновидность его - арауна.

 $\frac{1}{2}$  7

Связь адаев с туркменами сказывается в различных отношениях как, напр., в одежде обоих полов и, особенно, в женских украшениях, в тканье полуковровых "бау" (полос для украшения юрт) и др. Что касается физического типа, то при имевшей место практике похищения девушек и женщин во время военных набегов с той и другой стороны, также можно расчитывать на присутствие среди обследованных казаков туркменского элемента. Внешний вид адаевского аула, по сравнению с аулами других казаков, оставляет впечатление бедности и некоторой небрежности. Больших юрт с крепкими хорошими кошмами, содержащих разнообразный ассортимент обстановки и хозяйственной утвари, здесь не найти. Причина этого лежит в услових кочевой жизни, требующей от человека максимальной экономии в весе и количестве своего имущества и пользования кибиткой круглый год, что в  $1-3$  года изнашивает ее покрышку. Кочевание происходит с Ю на С и обратно в непрочных группировках и не твердо установленными дорогами,

в зависимости от воды и пастбищ, в особенности в части пути на С от р. Эмбы. Затрата крупных средств на постройку глубоких колодцев ("шинграу кудук"), требующих животной тяги, дает их устроителям преимущественное право пользования ими, хотя ими пользуются все кочующие. На этой почве выросла специфическая система обычно-правовых норм, но происходят зачастую столкновения между претендентами на Эти общеобязательные нормы касательно стоянки. право колодцев и прилегающих к ним пастбищ относятся к категории землепользования. В степях пастбища занимаются явочным порядком. Хотя жатаки стремятся закрепить за собой землю, но кочевое население, составляющее громадное большинство, мало считается с этим.

Изучению жилища и построек казаков было уделено много внимания, в частности сотрудником отряда А. Н. Глуховым. Основным элементом зимника является жилище из сырцового кирпича, реже из пластов дерна. Внутрь жилища ведет небольшая одностворчатая дверь с высоким порогом. Окна малы, со стеклами в рамах, у бедняков затянуты пузырем; пол земляной, глинобитный; крыша является одновременно и потолком. Жилище обогревается печами, служащими вместе с тем перегородками, разделяющими жилище на отдельные комнаты. С печью связан очаг, с вмазанным котлом для приготовления пищи. Эначительную часть помещения обычно занимают досчатые нары, прикрытые циновками и кошмами. Жилища зажиточных более усовершенствованы. С жилищем тесно связаны загоны для скота. Их крыши непосредственно примыкают к крышам жилища, и вход в жилище обычно ведет из коровника, непосредственно примыкающего к жилищу; дальше помещаются верблюды, лошади, овцы. Тут же на зимнике стоят пирамиды топлива - кизяка. Усадьба окапывается глубоким рвом. Типичное подвижное жилище казаков - войлочная кибитка трех типов. Для кочевников вообще, и для адаев в частности, характерна малая кибитка - "туурлук-уй", средняя стоимость которой - около 18 баранов. Оседлые казаки и алимы, в частности, живут преимущественно в кибитках больших размеров - "узук-уй", стоимостью свыше 40 барансз. Вследствие значительных размеров, тяжести и относительной конструктивной сложности, требующей большой затраты труда и времени на установку, эта кибитка редко встречается у кочевников.

8

Надо, впрочем, заметить, что "узук-уй"  $\, {\bf B}$ обследованном районе уступают подобным кибиткам северно-тургайских, акмолинских и семипалатинских казаков. По размерам они несколько меньше, и убранство их не так изысканно сравнительно с се-"Узук-уй" это — самый развитой верными казаками. **THII** войлочной кибитки; он сравнительно недавно выработался у северных казаков и еще мало распространен среди юго-западных адаев. Вследствие значительной стоимости "узук-уй" и даже "туурлук-уй", малоимущие казаки в качестве летнего жилья довольствуются "жолом-уй" и "кос". Кочевые адаи очаг устраивают внутри, оседлые или полуоседлые алимы избегают разводить огонь в кибитке и приготовляют пищу вне ее.

9

Одежда казаков отличается разнообразием форм и некоторыми местными особенностями. Этнологическим подотрядом было обращено внимание на орнаментальное исскуство казаков, подробно изученное сотрудником отряда Е. Р. Шнейдером и отличающееся большим техническим разнообразием. Валяние узорных кошм, войлочная инкрустация, аппликация, вышивка, плетение циновок, ткачество, резьба по камню, дереву и кости и, наконец, ювелирное дело вот те виды художественной деятельности, которые тесно сплелись с казакским бытовым укладом. Первые шесть видов используются исключительно женщинами, остальные муж-Самым распространенным чинами. казакской элементом орнаментики, является так называемый, бараний рог". Значения типичнейшей фигуры, в виде крестовины с завитками "рогов" на концах, выяснились при сравнении казакской орнаментики с таджикской. Эта фигура, с одной стороны, явилась в результате долгой эволюции изображений птиц, сидящих по сторонам дерева, с другой - вследствие учетверения отдельного дерева. Эти две основные формы дали основную массу мотивов казакской орнаментики. Сравнение единичных деревьев с подобными изображениями на так называемых "восточных тканях" конца первого и начала второго тысячелетия нашей эры, обязанных своим происхождением персам, обнаруживает определенное стилистическое их сходство и убеждает в правильности толкования этого мотива, так как на этих тканях деревья сочетаются с аксессуарами, которые с древнейших времен сопровождали изображения священного дерева. Казакская орнаментика является одним из звеньев общетурецкой кочевнической художественной культуры, корни которой вышли,

повидимому, из иранского мира. Разработка системы турецкой кочевнической орнаментации была делом национального художественного вкуса, иногда пополняемого элементами чуждого мира, но умеющего их приспособить к своим выработанным веками традициям.

Медико-Антропологическим подотрядом была произведена работа по изучению физического типа казаков. Подробно, с определением становой силы, жизненной емкости и веса, было исследовано 233 чел., и 594 было обследовано менее подробно. Измерениям подверглись мужчины и женщины всех возрастов, причем выяснялось родовое происхождение данного индивида. Предварительная обработка данных произведенного антропометрического обследования, вместе с материалами экспедиции по физическому типу казаков Меньшей орды, Кустанайского у., позволяет сделать ряд выводов. Между отдельными родовыми группами Меньшей орды, казаков несмотря на преимущественно эндогамные браки, существенных различий в физическом типе не наблюдается. Темная пигментация, средний рост при мезатискелии, безусловная короткоголовость при широком лице, но относительно узком носе, характерны для казаков Меньшей орды. Среди обследованных казаков наблюдается, повидимому, несколько элементов, отличающихся между собою в физическом отношении, но элементы эти родственны между собой и довольно равномерно распределены между крупными родовыми группами.

Санитарно-гигиеническому обследованию были подвергнуты жилищные условия жизни населения, домашний обиход, условия питания и т. д.; осмотрены все встретившиеся больные, которым была оказана посильная медицинская помощь. Обследования и измерения носили посемейный характер. Врачебный осмотр производился в порядке добровольной явки больных, причем осмотрено более 700 чел. взрослых и детей обоего пола. Число больных в некоторых аулах достигает  $100\%$ . Болезни сильно запущены, особенно среди кочевого населения, лишенного всякой медицинской помощи. Больше всего распространены накожные болезни, туберкулез, малярия и сифилис. Больных сифилисом особенно много среди оседлого и полуоседлого населения, чаще соприкасающегося с пришлым элементом (торговцами, скупщиками и другими лицами) и поэтому в большей степени страдающего от заносов инфекций. Среди

женщин очень много страдающих болезнями половой сферы. Наблюдается чрезвычайная пестрота в распределении болезней в различных аулах. Наряду с аулами, не имеющими ни одного серьезного больного, встречаются поголовно зараженные чесоткой, паршей, малярией и сифилисом.

 $-11 -$ 

Смертность населения большая. По собранным сведениям, в поколении "отцов" из числа рожденных в их семьях братьев и сестер умерло  $40.7\%$ ; в поколении "детей", более молодом, за время значительно меньшее, их умерло  $46,8\%$ ; половина детей в семьях умирает, не достигнув зрелого возраста. Несмотря на это, значительное количество детей в аулах говорит о большом числе рождений у казаков. Часто встречаются семьи с  $10-12$  детьми от одной женщины, но встречаются семьи, где детей не было на протяжении нескольких лет супружеской жизни.

Большое количество больных является результатом бедности населения, примитивности образа жизни, антигигиеничности жилищ и общего низкого культурного уровня населения. Если условия жизни летом в кибитке более или менее удовлетворительны, то, наоборот, зимой, в землянках ("зимниках"), под одной кровлей с домашними животными, совершенно неприемлемы с санитарно-гигиенической точки зрения. Темнота и сырость, резкие колебания температуры внутри жилого помещения, отсутствие вентиляции, недостаток топлива и теплой одежды, скученность, увеличивающаяся от пребывания молодых животных в самом жилом помещении, создают условия для развития всяких болезней. Недостаток воды, отсутствие бань, редкое мытье тела, посуды и одежды и притом, большею частью, холодной водой, способствуют переносу заразы. Питание явно недостаточное. Суточный пищевой рацион не превышает 1.800 калорий на одного едока. Несмотря на относительно большое содержание в пище белков животного происхождения, количество азотистых веществ недостаточно, так как основную массу белков растительного происхождения население получает, употребляя в пищу исключительно просо. Количество жиров (27,0 г в сутки) и углеводов (336,0 г в сутки) также мало, особенно последних, чем и объясняется невысокая общая калорийность суточного рациона. В развитии болезней играет также роль неравномерное распределение труда между мужчиной и женщиной. Масса

тяжелой физической работы приходится на долю женщины. Женщина выполняет ее во время регул и во время беременности, освобождаясь от работы иногда всего лишь на несколько часов, чтобы родить ребенка. Женщина начинает работать, не закончив своего физического развития, часто еще ребенком начинает половую жизнь и рожает детей. Ранняя внешняя секреторная деятельность половых желез отражается неблагоприятно на физическом и моральном развитии организма, создавая благоприятные условия для распространения венерических болезней и сифилиса.

Антропологическим отрядом, в частности, сотрудником его М. П. Грязновым был обследован ряд дюнных стоянок в Актюбинском и Адаевском у. Систематических раскопок не производилось, но был собран значительный материал с поверхности раздутых дюн, характеризующий некоторые стадии неолитической эпохи. В урочище Кум-кудук собрана небольшая серия каменных орудий, характерных для микролитической стадии крымского и украинского неолита, хотя там они встречаются в несколько иных количественных отношениях. Некоторые из орудий, а иногда и весь комплект их, найдены и на других стоянках, расположенных по р. Сагызу (одна в урочище Кум-гез, одна близ устья речки Эбейте, две на песках Ак-кум и четыре на песках Барча-кум). На Сагызских стоянках, кроме микролитических орудий, найдены каменные орудия более поздних типов, а также бронзовые наконечники стрел, бронзовое шило и много черепков энеолитической, бронзовой и железной эпох. В  $2-3$  км от г. Актюбинска, близ устья р. Каргалы, открыта стоянка на надлуговой террасе, где собрано несколько десятков каменных орудий и черепки глиняных сосудов (в том числе 4 полных сосуда). Стоянка эта была детально обследована и дала богатый материал по кремневой индустрии, состоящей из нескольких сот каменных орудий и большого количества технических отбросов. Часть из них принадлежит типам микролитической эпохи; другую же часть, в том числе наконечники стрел, нож и пр., следует относить к концу неолитической а, может быть, и даже к бронзовой эпохе. Как на Сагызских стоянках, так и здесь, наблюдается смешение орудий различных эпох. Керамика, найденная на этой стоянке, к каменным орудиям - по крайней мере, орудиям микролитического

облика — никакого отношения не имеет. Она происходит из раздутых ветром погребений. Сосуды баночной формы, а также и отдельные черепки, покрыты сложным геометрическим чеканенным орнаментом, штриховым или точечным. Подобная форма сосудов и их орнаментация характерны для Казакстана. Один лишь сосуд составляет исключение: крупный фестонный орнамент и острые плечики этого сосуда заставляют отнести его к керамике южно-русской срубной культуры, близкой, повидимому, к андроновской. Были также произведены исследования по левым притокам р. Урала, на протяжении 100 км вниз от г. Орска. Долины впадающих в Урал речек изобилуют могильными памятниками различных эпох. Часто встречаются могилы в виде небольших, выложенных из камня колец, диаметром от 3,5 до 8 м. Очень часто среди колец находится  $1-2$  или несколько земляных насыпей, обложенных по поверхности камнями. Размеры насыпей сравнительно невелики. Раскопано 5 кольцевых могил на р. Киргильде, в двух кладбищах, и 6 на р. Терекле, также в двух кладбищах (2 могилы около Кунакбай-сая и 4 близ Урал-сая). Кроме того, на кладбище около Урал-сая раскопано 3 обложенных камнем насыпи. По погребальному обряду и найденным предметам кольцевые могилы всех четырех кладбищ оказались, приблизительно, одинаковыми. Положение скелетов на боку, скорченное; в головах скелета находится один, редко два, глиняных сосуда. В различных местах могил найдены немногочисленные предметы: медные и белые мастичные бусы, металлические, обычно медные, предметы украшения, просверленные раковины и некоторые другие предметы. В одном отроческом погребении лежало 18 астрагалов барана. Из раскопанных погребений только одно сохранилось неприкосновен-

ным, остальные же были разграблены. В кольцевых могилах наиболее характерны глиняные сосуды, подобные описанным выше сосудам со стоянки в устьи р. Каргалы. На основании произведенных раскопок, р. Урал является, таким образом, крайним пределом распространения андроновской культуры на З. Раскопка на кладбище близ Урал-сая трех земляных насыпей, обложенных по поверхности камнем, показала, что основное погребение их в грунтовой яме совершенно подобно погребениям кольцевых могил; как обряд погребения, так и находимые в них предметы, ничем не отличаются от

таковых же в кольцевых могилах. Кроме основного погребения, в двух курганах оказалось по два впускных погребения, значительно более позднего времени, вероятно, скифо-сарматской эпохи. На это указывает сравнительно хорошая сохранность костей и брахицефалический тип черепа, с одной стороны, и найденные при одном из скелетов бронзовые наконечники стрел "скифского" типа, с другой.

До сих пор для андроновской культуры были известны лишь погребения, отмеченные на поверхности земли кольцом из камня. В раскопках же отчетного года на р. Урале обнаружены, кроме того, и курганы, обложенные на поверхности насыпи камнем. Таким образом, можно заключить, что погребения ранних стадий бронзовой эпохи в Приуральи и южнорусских степях были курганными. На р. Урале, являющейся окраиной андроновской культуры, по форме намогильного сооружения уже чувствуется близость соседней культуры.

ОТРЯД ПО БИОЛОГИЧЕСКОМУ ОБСЛЕДОВАНИЮ ПОРОД ДОМАШНИХ ЖИВОТНЫХ

Общее руководство отрядом было возложено на заведующего Отделом Генетики КЕПС Ю. А. Филипченко, а обязанности начальника отряда на научн. сотрудн. КЕПС Ф. Г. Добржанского. В состав отряда входили: Я. Я. Лус, научн. сотрудн. КЕПС, Н. Н. Медведев и В. И. Савельев.

Отряд начал свою работу  $11V$  с Государственного племенного животноводческого хозяйства Дегерес, где, кроме лошадей чистой казакской породы, были изучены также гибриды этой лошади с более благородными (английская, скаковая, туркменская, орлово-растопчинская, рысак). Хотя материал этот (гибриды) был и не вполне готов для исследования (большинство в возрасте менее 4-х лет), все же удалось уловить

явственное доминирование одних признаков казакской лошади в гибридах и рецессивность других. В Дегересе же, помимо лошадей, отрядом отчасти изучались и овцы.

В конце мая отряд, перейдя в г. Алматы, закончил там свое снаряжение и определил дальнейший маршрут, причем было решено в каждом из 3-х намеченных к обследованию уездов (Алматинский, Талды-курганский и Лепсинский) обследовать по 2 района, возможно более однородных по своему составу, но достаточно полно характеризующих исследуемую область.

В качестве первого района была взята юго-западная часть Талды-курганского у. (район хребта Малай-Сары и прилегающей части пустыни Муюн-кум), населенная племенем джелаиров.

Отбыв 27 V из г. Алматы, отряд втечение 9-ти дней работал в самых суровых условиях в полупустынной степи, обследовав скот в 6-ти хозяйствах, после чего двинулся через пустыню в Талды-курган, куда прибыл 8 VI.

14 VI отряд вышел из Талды-кургана в сопровождении уездного ветеринарного врача Б. М. Балашева и отправился через горы в Копал, а затем на верховья р. Биена и Ак-су, в горы Джунгарского Алатау, где расположены джайляу рода матай, перекочевывающего сюда с С и с СЗ. Эдесь было обследовано 9 хозяйств. Отсюда отряд направился вдоль главного хребта Джунгарского Алатау в бассейн р. Айдау-сай и, перевалив хребты Джильды-карагай (3.200 м) и Кийрык-куль  $(2.800~m)$ , 27 VI прибыл в Саркан, а 30 VI в г. Лепсинск, из которого отряд выступил в район хребтов Кунгуй, Тас-тау и оз. Ала-куль, населенный родом кара-гирей. Эдесь было обследовано 9 хозяйств, причем обнаружена высоко ценная по своим свойствам разновидность курдючной овцы, хотя и несколько уступающая по размерам и весу, сделавшейся в настоящее время столь популярной в агрономических кругах Казакстана, гиссарской овце, но далеко превосходящая эту последнюю по своим шерстным качествам. 13 VII отряд достиг наиболее удаленной от базы точки своего маршрута - урочища Он-Агач на берегу оз. Ала-куль. Здесь отряд повернул обратно и, пройдя г. Лепсинск, отправился в горы главного хребта Джунгарского Алатау, к Ю от станции Тополевка, в район рода садыр. Здесь было обследовано 6 хозяйств, после чего отряд 24 VII вернулся в Тополевку и двинулся в обратный путь на

Алматы, куда и прибыл 5 VIII.

Эдесь отряд разделился на две партии: одна, в составе практикантов Н. Н. Медведева и В. И. Савельева, отправилась в район перевала Кастэк в Заилийском Алатау, а другая, в составе специалистов Ф. Г. Добржанского и Я. Я. Луса вместе со специалистом по животноводству Джетысуйского Губземуправления Ф. П. Браженцевым - на В в бассейн р. Асы, Тау-Чилика и Каркары.

Первая партия обследовала 6 хозяйств в районе Кастэка и 28 VIII прибыла в г. Фрунзе.

 $\mathcal{L}_{\mathcal{L}}$  and  $\mathcal{L}_{\mathcal{L}}$  are the set of the set of the set of the set of the set of the set of the set of the set of the set of the set of the set of the set of the set of the set of the set of the set of the set

Вторая партия, выйдя из г. Алматы 11 VIII, посетила хозяйства рода чала-казаков в долине р. Асы и затем, перевалив Заилийский Алатау через перевал Кара-Арча (3.250 м) вышла в нижнюю часть долины р. Тау-Чилика, населенную родом кзылбургов. Отсюда путь партии пролегал на В до Каркаринской ярмарки, куда она прибыла 20 VIII. Затем, перевалив Сантас, прошла по долине р. Тюп и по северному берегу оз. Иссык-куль до иссык-кульского конского завода, находящегося в ущельи р. Урюкты. Познакомившись с заводом, партия отправилась дальше и, перевалив 25 VIII Кунгей-Алатау через перевал Улькун-Урюкты (около 4.000 м), прошла на З в верховья р. Тау-Чилика, где были обследованы хозяйства рода каракурсаков, причем особое внимание было обращено на изучение разводимого здесь домашнего яка и его гибридов с'коровой, а также на плодовитость этих гибридов как между собою, так и при обоих -возможных обратных скрещиваниях. Далее, перевалив 28 VIII Заилийский Алатау через перевал Аман-Джол (около 3.500 м), отряд 30 VIII прибыл в г. Алматы и 1 IX в г. Фрунзе. Всего в Асинско-Чиликском районе было обследовано 11 хозяйств.

В общем, отряд посетил все важнейшие районы Казакстанской части Джетысу, за исключением лишь Прибалхашья и прилегающей к Тарбагатаю части Лепсинского у. Верховой маршрут отряда равен приблизительно 2.700 км, к чему следует добавить еще 560 км, пройденых на подводах и в автомобиле. Всего произведено промеров животных: лошадей — 572 головы, коров - 297, овец - 552, коз - 146, яков и гибридов их с коровой - 33; всего - 1.600 голов.

В настоящее время производится обработка собранного материала.

ПОЧВЕННО-БОТАНИЧЕСКИЙ ОТРЯД

Названный отряд имел целью дать базу для работ Статистико-Экономического отряда по выработке норм землев Адаевском районе Казакстана. В пользования состав отряда, кроме ботаников и почвоведов, вошли агрономы с животноводственным уклоном, так как скотоводство является основным промыслом данного края. Комплексный характер исследования имел в виду более или менее многосторонне осветить местность в целях будущего землеустройства, что и было выполнено, за исключением лишь вопросов водного хозяйства.

Общее руководство отрядом и, в частности, заведывание почвенными исследованиями было поручено научн. сотрудн. КЕПС С. С. Неуструеву. Ботаническая часть была поручена И. М. Крашенинникову, агрономическая — И. В. Ларину. Отряд был разбит на три партии, между которыми и была разделена территория, подлежащая исследованию: 1) Уильская партия (заведующая партией научн. сотрудн. КЕПС Е. Н. Иванова, 7 сотрудников), 2) Эмбенская партия (заведующий партией Р. Ю. Рожевиц, 7 сотрудников) и 3) Усть-Уртская партия (заведующий партией М. Д. Спиридонов, 6 сотрудников).

 $-17-$ 

Из местных уроженцев казаков в работах участвовало 5 чел. Они оказывали существенную помощь при сношениях с населением, устанавливая необходимый контакт и объясняя населению цели исследований, а также добывая необходимые сведения по вопросам, входившим в программу работ. Караван составлялся из покупных и наемных лошадей и верблюдов.

Несвоевременное ассигнование средств и нерегулярное снабжение ими отрядов во время производства работ, нарушили план работ: был потерян месяц наиболее удобный для работ, и получилась оттяжка до ноября, когда дни стали коротки, и наступили холода и мятели. Продуктивность работы в осенние месяцы много ниже летней, между тем как территория, назначенная к обследованию, и без того не могла быть достаточно часто пересечена маршрутами вследствие крайней медленности верблюжьего транспорта. Большим препятствием для исследовательской работы в этой части Казакстана явилось также отсутствие хороших карт.

Почвенно-Ботаническим отрядом были собраны большие коллекции геологические, почвенные (в виде рассыпных образцов и монолитов) и ботанические. Последние представляют собою гербарий в 9.000 - 10.000 листов, образцы кормовых трав для анализа и музейные экземпляры. На месте велся опрос населения о путях кочевания, кормовом значении растений; описывались растительные формации, и анализировались метровые площадки, соответствующие различным растительным сообществам. Таких описаний сделано около 3.000, из них свыше 700 с весовым учетом отдельных растений и их съедобных частей. Втечение зимнего периода предстоит камеральная и лабораторная обработка почвенного, ботанического и агрономического материала для полного отчета.

 $\bf{2}$ мрежбовся областная. устертов на научная Commune No. 2

Исследованная территория имеет огромное протяжение с  $C$ на Ю (от 50° до 40° с. ш.) и, хотя она не вполне равномерно пересечена маршрутами, общая площадь ее представляется очень большой, не менее 10.000 - 12.000 кв. км на каждую партию. Она естественно распадается на две большие части: территория к С от Усть-Урта до р. Уил (и немного севернее) и Усть-Урт с горным Мангышлаком и п-вом Бузачи. Главные черты геологического строения известны из работ многих геологов; менее изученными представлялись почвы, и совсем мало известно было точных данных о растительности. О путях кочевания, скотоводстве и др. условиях хозяйства кочевников казакских племен, адаевцев и табынцев, кочующих от юга Усть-Урта до широты Актюбинска, также в литературе имелись только общие сведения.

Смена климатических условий с С на Ю этой обширной страны обуславливает чередование почвенных и ботанических зон, не вполне, правда, соответствующих друг другу; кроме того, существуют, повидимому, и климатические местные диверсии, обязанные различиям в высоте и относительному положению отдельных рельефных единиц. На пространстве от широты г. Темира до широты г. Кунграда происходит смена степных условий пустынно-степными, крайнее выражение которых наблюдается в южной части плато Усть-Урта.

Уильско-эмбенская часть территории лежит в подзоне злаково-полынных степей и в зоне пустынных полынных степей и разделяется естественно на два геоморфологических района: волнистый и относительно возвышенный, сложенный древними коренными породами, восточный район и равнинный, низменный прикаспийский район, сложенный каспийскими (хозарскими) осадками. Только маршруты к С от г. Темира задели переходную полоску к злаковым степям с ковылем Stipa Lessingiana и темно-каштановыми почвами. Граница злаково-полынных creneñ co Stipa subsareptana u Artemisia maritima incana и с темно-каштановыми почвами, и чистых полынных степей со светло-каштановыми и бурыми почвами проходит по южной части водораздела между р. Уилом и р. Сагызом и от верховьев Кинджалы поворачивает к ЮВ, пересекая р. Темир приблизительно у впадения ее в р. Эмбу. Однако, при ближайшем изучении, ясная картина почвенной и растительной зональности в значительной степени

усложняется и даже затемняется влиянием рельефа и пород, слагающих страну. Сухость климата является причиною такого резкого воздействия этих факторов на почвы и растительность, что выветривание и почвообразование не маскируют проявления последнего. Наряду с более или менее возвышенными водоразделами плато (северо-восточного района) и отдельными высокими плоско-вершинными останцами, "турткулями", здесь наблюдаются менее высокие самостоятельные водоразделы, или примыкающие к "турткулям" и террасовидные широкие приречные склоны, прикрытые после-третичными песками. Песчаные толщи наблюдаются здесь и среди древних коренных пород - сеноманские пески, сенонские песчаники, миоценовые галечники, пески и железистые песчаники. Поэтому среди почв большую роль играют супесчаные и даже песчаные, по механическому составу, темно-каштановые, светлокаштановые и бурые почвы. Суглинистые их разности встречаются, главным образом, на ровных возвышенностях, сложенных фосфоритовыми горизонтами сенона и, частью, другими породами. От песчаных районов резкой солонцеватостью отличаются районы выходов серых (олигоценовых, частью сенонских) глин, зачастую занимающих большие пространства. Точно также районы солонцеватых почв и полынно-солянковой растительности выделяются по окраине мелового размытого плато между р. Сагызом и р. Эмбой и в других местах. Комплексность почвенного и растительного покрова в таких солонцеватых районах выражена весьма резко, особенно, на пологих склонах и на маленьких останцах, покрытых галькою, где пятна солонцов с черной полынью (Artemisia pauciflora) резко контрастируют со злаковыми (ковыльно-типцовыми). Кроме подстилания водоупорными и плохо проницаемыми

породами, пятна солонцов объясняются инсоляцией, проявляющей наибольшее действие на отдельных выпуклинах и на склонах, особенно южных; комплексность не исчезает вполне и на ровных высоких водоразделах. В западной части обширные выходы серых третичных глин почти не встречаются, а благодаря этому, здесь исчезают и сплошные, в несколько квадратных километров, солонцовые пространства.

С переходом из подзоны ковыльно-полынных степей в зону пустынных полынных степей замечается изменение в составе белых полыней; форма Artemisia maritima incana сменяется

 $2^*$ 

 $-20$  -

формами, переходными к A. terrae albae, столь характерной для Усть-Уртского плато. В зоне пустынных полынных степей увеличивается, в общем, засоление почв и наблюдается большее участие солонцов в почвенных комплексах, за исключением сильно песчаных районов, приуроченных к более низким горизонталям и большим приречным понижениям (пески вдоль р. Эмбы). Уже на С от р. Эмбы появляются значительные участки, занятые редким кокпековым (Atriplex canum) покровом, имеющие такыровидную поверхность и с почвенным профилем коркового солонца. На плакорных (равнинно-возвышенных) полынная степь, с Artemisia maritima incana и местах другими переходными формами белой полыни, характеризуется теми почвами, которые можно причислить к бурым и для которых характерно высокое положение карбонатных пятен и глазков, а также довольно резкое проявление солонцеватости (двучленности) профиля. Этот характер полынные степи принимают приблизительно с 48° с. ш. Усиление их пустынного характера подчеркивается тем, что встречающиеся за р. Эмбой обширные участки выходов третичных серых глин представляют безотрадные гипсоносных ландшафты пухловатых солонцов-солончаков, с очень скудным покровом солянок, совершенно не закрывающих бурую поверхность почвы. К Ю от р. Эмбы еще резче выступают в ландшафте геологические и геоморфологические контрасты: выделяются песчаные полосы вдоль р. Эмбы на выходах сеномана, меловые возвышенности Чиркала и другие останцы столовых гор, коегде с покрышкою третичных железистых песчаников и в основании сложенные третичными серыми глинами, которые на более низких пространствах образуют обширные равнины солончаков (напр., у подножья Усть-Урта); местами (к С от песков Баш-Уймагут и близ урочища Кандарала на р. Эмбе) из-под этих глин выходят палеоценовые серые опоковидные песчаники. Прикаспийская равнина, примыкающая к описанным районам приблизительно по меридиональной излучине р. Сагыза, представляет песчаную слабо волнистую полынно-злаковую степь с солончаками-сорами в понижениях. Пески Тайсуган-бугристые, с обычной песчаной флорой, местами обнаженные - барханные пески; в них найдены стоянки доисторического человека. В южной части этого района, ближе к Каспию, располагается озерно-солончаковая приморская полоса шириною до 50 км,

Усть-Урт возвышается резким живописным уступом над прилегающей низменной равниной, по которой каспийская (хозарская) ингрессия доходила до мыса Чаграй, судя по собранной фауне. Северная часть Усть-Урта, до района соровсолончаков, еще принадлежит к зоне полынных пустынных степей с бурыми, солонцеватыми в разной степени почвами, образующими комплексы по микрорельефу. Полоса озер-соров (Кос-булак, Асматай-матай, Сам, Чумышты-куль и др.) представляет собою понижение на Усть-Уртском плато с выходом на СЗ, на прикаспийскую равнину. Здесь имеются общирные пространства бугристых и барханных песков с пухлыми и высыхающими периодически солеными озерами, по их периферии. К Ю от полосы соров, Усть-Урт можно отнести уже к серой зоне. Преобладание на плакорных местах в растительности редко разбросанных солянок - боялыча (Salsola arbuscula), биургуна (Anabasis salsa), местами с большей примесью полыни (Artemisia terrae albae), иногда вполне замещающей солянки - сближает флору этой части Усть-Урта с флорою туранских пустынь. Такыры, серые, оголенные, часто растрескавшиеся полигонально, здесь уже занимают значительные пространства в понижениях микрорельефа. Заросли биургуна имеют также такыровидную поверхность. Почвы, большей частью, развиты на сарматском известняке, как и на северном Усть-Урте (до озер); но здесь, в южном районе, светлые карбонатные почвы со слабо подчеркнутым двучленным профилем (слабая солонцеватость) обладают сравнительно мощным гипсовым горизонтом с глубины  $25-35$  см, выраженным часто в виде довольно чистых скоплений шестоватого гипса мощностью до 1 м, который местные казаки называют "боз-

 $-21-$ 

инген".

Генезис "боз-ингена" и вопросы, связанные вообще с профилем солонцеватого (структурного) гипсоносного серозема, являются предметом дальнейшего исследования.

П-ва Мангышлак и Бузачи представляют самостоятельные районы, но плато Усть-Урта переходит на Мангышлак. Горная часть Мангышлака с хребтами Каратау и Актау представляет самостоятельный подрайон, который хорошо выделяется на фоне более пустынных полынно-солянковых комплексов Усть-Урта наличием злакового покрова, состоящего, главным образом, из иркека (Agropyrum desertorum, A. sibiricum)

 $-22-$ 

и ковылей (Stipa barbata, St. subsareptana, St. Richteriana, St. caragana и др.). Эта полынно-злаковая растительность одевает и мягкие (сероземные) почвы хребта Актау, развитые на древних лессовых наносах. Между отдельными хребтами более или менее глубокие понижения часто заняты большими такырами и сорами с зарослями кустарников-солянок. На хребтах - грубые щебенчатые почти неразвитые почвы с гипсом на щебне, одетые редким покровом солянок.

П-в Бузачи отличается развитием бугристых и барханных песков и песчаных степей. Последние обильно покрыты растительностью более бедной, чем флора песков около оз. Сам. При наличии воды и достаточного количества кормов, наблюдается скопление населения, которое избегает далеких кочеваний, пользуясь сравнительно удобными кочевками в районах Мангышлакских гор и песков п-ва Бузачи. Юго-восточная часть п-ва Бузачи, однако, представляет собою суглинистую солонцевато-сероземную пустынную степь, приближающуюся по почвам и растительности к Усть-Уртскому плато.

Агрономы и ботаники отряда собрали большой материал по использованию территории населением в качестве пастбищных и пахотных угодий, причем последних нашлось, конечно, очень мало, но заметное количество их все же имеется частью в долинах Темира, Уила, Сагыза и Эмбы и в соседстве с озерами, частью по окраинам песков. Первого рода пашни преимущественно поливные. Все попадавшиеся на маршрутах поливные и бесполивные пашни тщательно регистрировались. Выяснена возможность устройства гидротехнических сооружений для орошения по р. Чегану (в урочище Донгуз-дау).

В отношении кочевого хозяйства, удалось выяснить главные

пути кочевания адаевцев и табынцев, их обеспеченность колодцами и кормами, поскольку позволяли маршруты отряда, так как для сплошного исследования этого вопроса не было достаточно времени и сил. Пути кочеваний тесно связаны с наличностью определенных кормов для определенного рода скота, причем оказалось, что многое из этой области не было до сих пор отмечено в литературе. Лучшим нажировочным кормом для верблюда является солянка-биургун (Anabasis salsa), а для лошади и овцы — полыни (джусан Artemisia pauciflora, А. maritima incana, A. terrae albae). Даже небольшие злаки, KAK MOPTYK (Agropyrum prostratum, A. orientale), Gerere